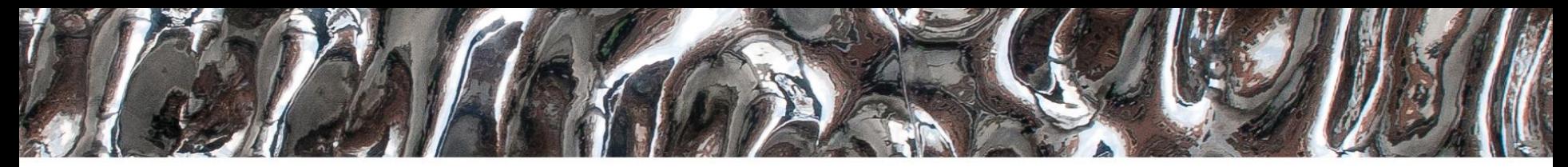

#### **UiO: Department of Informatics**

University of Oslo

**IN3160 IN4160** Finite State Machines **Yngve Hafting**

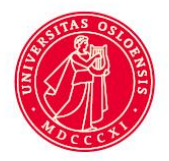

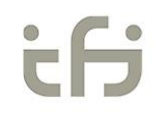

#### **Messages**

- Assignment 6 beta is posted
- FSM-videos from 2017 re-posted with text (autotext)
	- Mostly very good (se last pages)
	- use the newer source code for reference:
		- <https://www.uio.no/studier/emner/matnat/ifi/IN3160/v23/fsm-videoer/src-traffic.zip>

In this course you will learn about the **design of advanced digital systems**. This includes programmable logic circuits, a **hardware design language** and system-on-chip design (processor, memory and logic on a chip). **Lab assignments provide practical experience in how real design can be made**.

*After completion of the course you will*:

- understand important **principles for design** and testing of digital systems
- understand the relationship between behaviour and different construction criteria
- **be able to describe advanced digital systems at different levels of detail**
- be able to perform simulation and synthesis of digital systems.

#### **Course Goals and Learning Outcome**

**<https://www.uio.no/studier/emner/matnat/ifi/IN3160/index-eng.html>**

*Goals for this lesson:*

- Know different types of state machines
	- What is a state machine
	- Moore type machines
	- Mealy type machines
- To specify state machine functionality using
	- State tables
	- State diagrams
	- Algorithic state machine diagrams
	- VHDL
- To know pro's and con's for
	- Moore and Mealy
	- Different state machine representations

## **Overview Today**

- What is finite state machines (FSM)?
	- General FSM
	- Moore type FSM
	- Mealy
	- Synchronized Mealy
- FSM representations
	- State diagram
	- State output table
	- Algorithmic State Machine (ASM) diagrams
- FSM example with VHDL and testbench

### **Next:**

• Datapath state machines

#### U<sub>i</sub>O: Department of Informatics

University of Oslo

### **Why/What is an FSM?**

- Names
	- Finite State Machine "FSM"
	- Finite State Automaton "FSA"
	- State Machine *(Never seen "SM" used for this)*
	- Finite automaton
- A description of something that happens in a more or less fixed sequence
	- Going through a set of states
- Not an FSM? "ISM" / "ESM"?
	- Near *infinite* or *endless* amount of states...
		- Any computer program *could* be called an "FSM",
			- we do not use the term FSM for SW in general
- Example FSM?
	- *Traffic light implementation*
	- Bus controller
	- Arbitration algorithm
	- *Pushbutton user interfaces* 
		- Vending machine
		- Washing machine program
	- etc
- FSMs *can* be made in HW, FW or SW. (We'll cover HW)

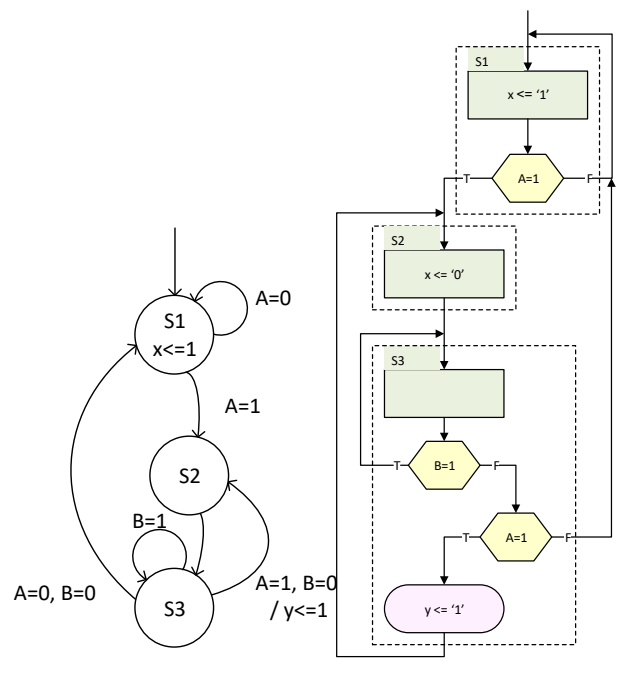

FSM-diagrams and descriptions: We'll get to these...

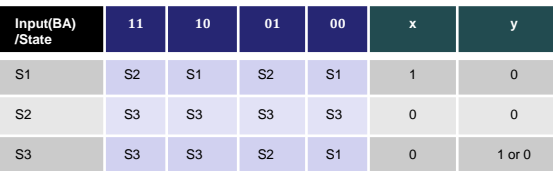

### **General FSM in HW**

- General FSM
	- Combinational logic connected to registers with feedback
	- *Can be nearly any clocked logic*
		- Counter
		- LFSR
		- Shiftregister
		- Timer
		- Microprocessor
		- Vending machines …
		- Etc.

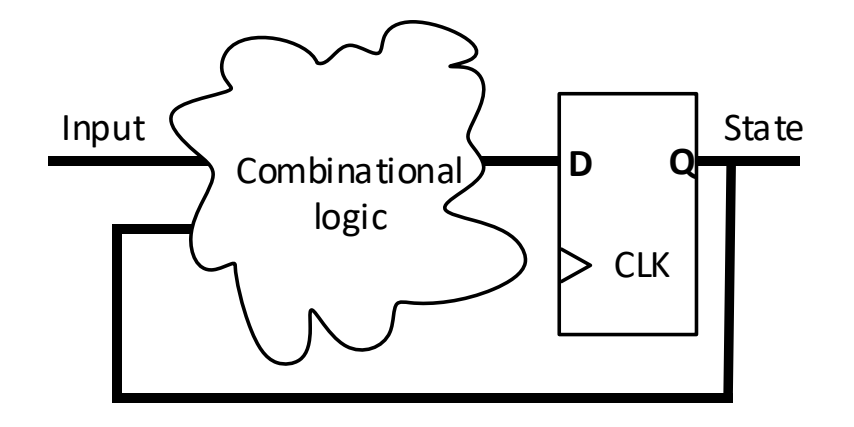

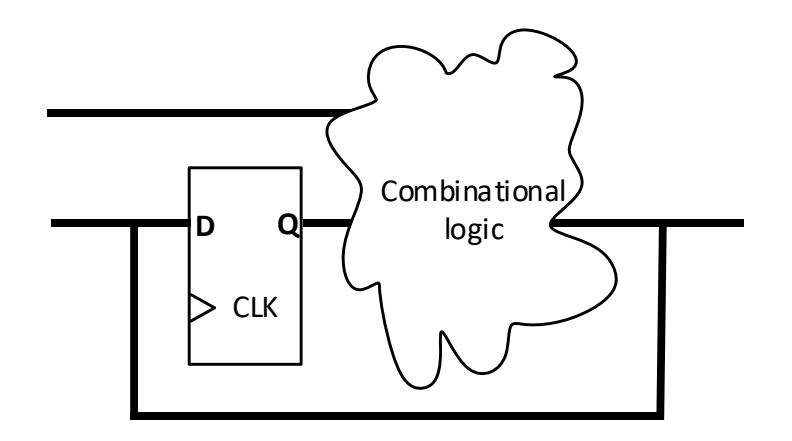

#### *Non FSM sequental logic?*

- *Strictly speaking* any logic using registers (FFs) are FSMs, but …
- We usually don't refer to things as FSMs when they
	- Have near-infinite states
		- Counters, Timers
		- Microprocessors
		- LFSR (linear feedback shift registers)
	- have other well known names:
		- Shift registers, ...
	- are pure datapath representations
		- No feedback after registers

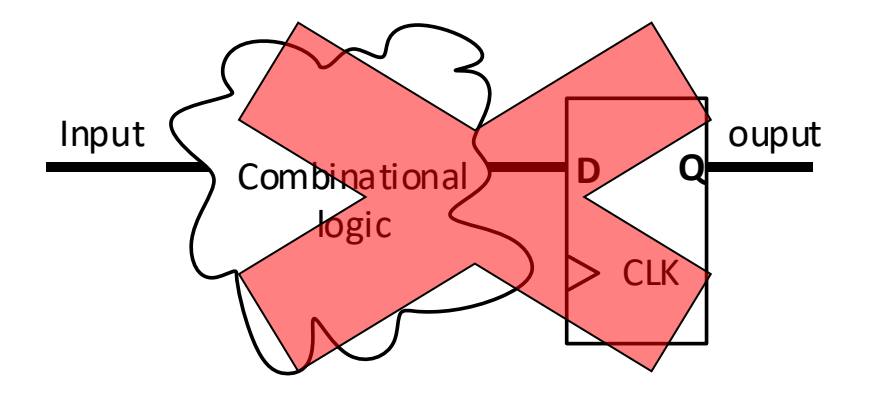

### **Output decoding in FSM**

- Two types:
	- Moore
		- Output is entirely decoded from state registers
	- Mealy
		- Output is decoded from input and state registers

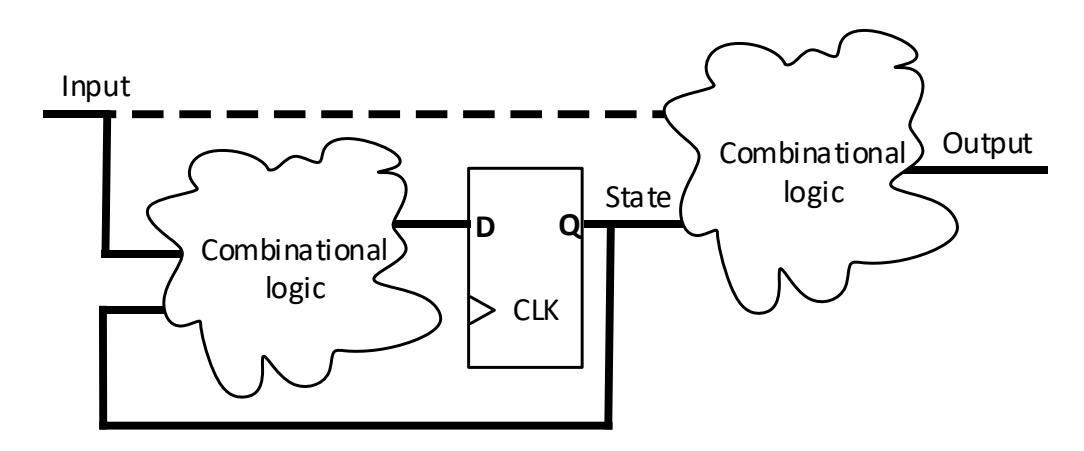

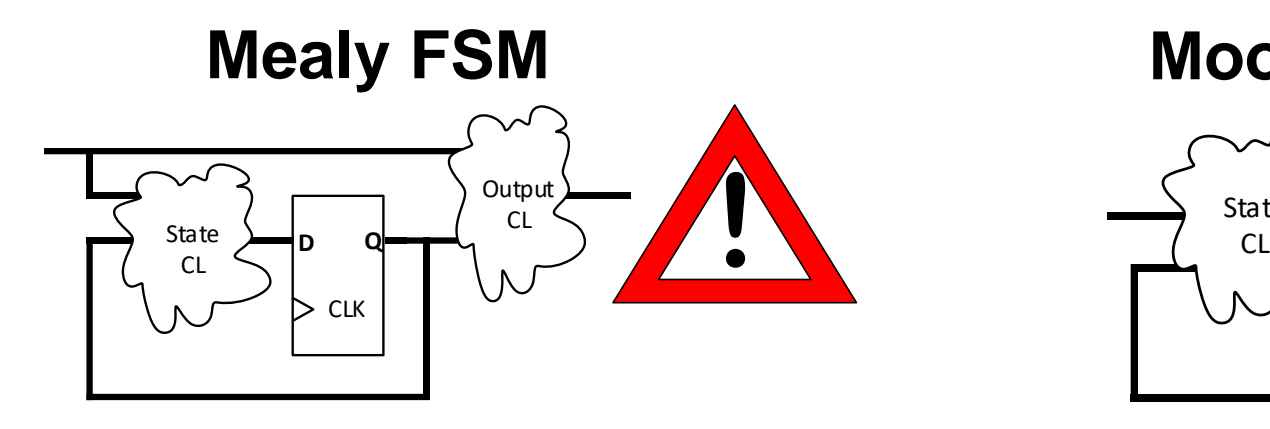

• Fast output

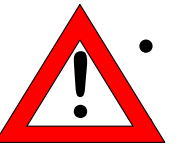

• Asynchronous output! • Hazards!

#### **Moore FSM**

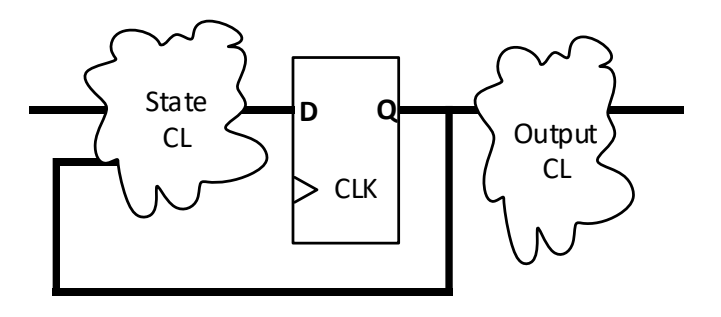

• Output will always be delayed by at least one clock cycle

– *Requires more states*

• Output hazards still present, although synchronized and the synchronized **!**

#### **Solution: Fully synchronized Mealy FSM**

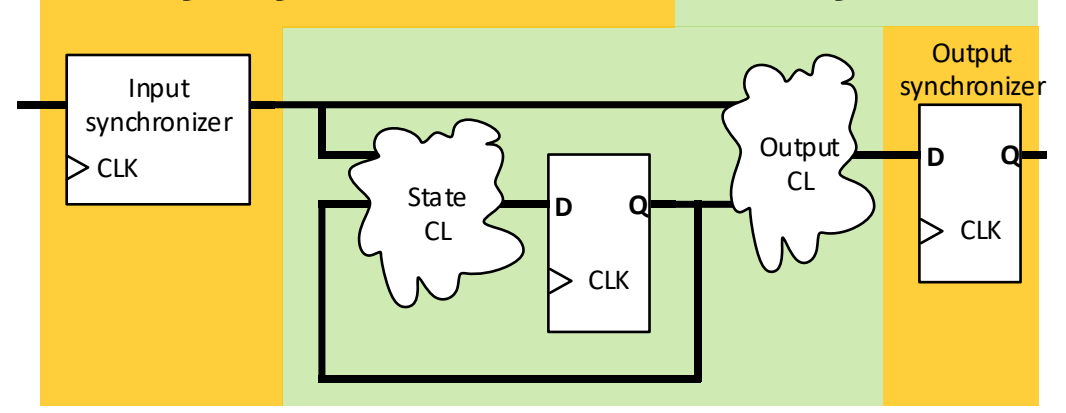

- Input synchronizer: Synchronizes signals from other clock domains
- Output synchronizer: Removes hazards from output
- Technically this is a «Moore» type machine altogether
	- But we operate with **minimum delay within the state machine** design
	- **Synchronizers can be** added in **separate** modules, processes or statements
	- Thus it makes sense to refer to the state machine inside as Mealy type

#### **Moore vs mealy conclusion:**

• Can we afford having synchronization:

# –MEALY

- If we cannot have other synchronization:
	- Moore will be the safest option
- Some FSMs will inherently be Moore type = OK!

#### **Three ways of representing state machines**

- State diagram
- State (output) table
- Algorithmic state machine (ASM) diagram

#### **State diagram**

- **States**
- Transitions between states
- Beside transition arc:
	- Descision parameter
	- / Mealy output
- Inside bubble:
	- Moore output
- Frequently used, but not always with all parameters.
- Note: *Default values often omitted*
	- $-$  Here: default: x, y = 0 (boolean false)

 $A=1, B=0$ / y<=1

 $A=0$ 

 $A=1$ 

S1 x<=1

S3

S2

 $B=$ 

A=0, B=0

#### UiO: Department of Informatics

University of Oslo

#### **State output table, input & state table**

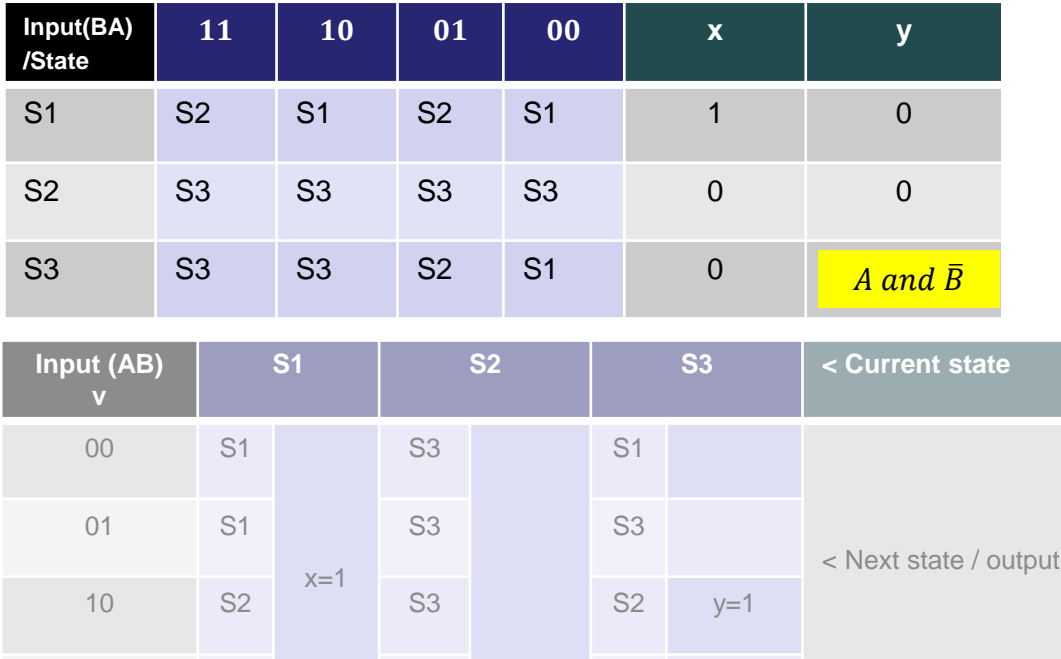

- Moore output is simple
- Mealy outputs becomes functions or table must be extended

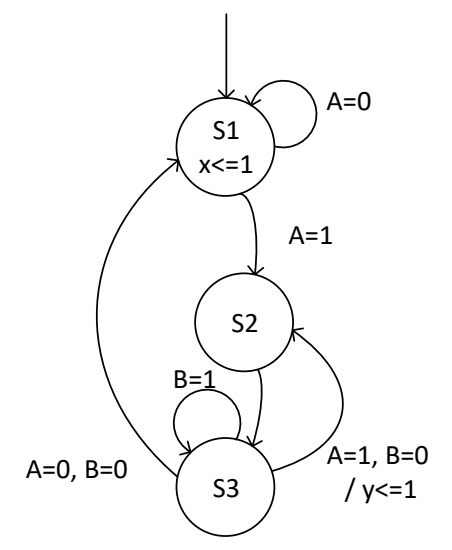

- *Next state and output* as a function of *input vs current state..?*
- There are many ways to organize tables to get output, but no clear winner
	- State and input should intersect to create next state

11 S2 S3 S3

- Ouput must be stated in a comprehensible manner…
	- Complex decisions could be named and explained outside table

#### **ASM chart (Algorithmic state machine)**

- Standardized way of displaying FSMs – Developed for digital ICs at Berkeley in the 1960's
- More descriptive than state diagram?
	- More structured
		- Same information
	- Always prioritized conditions
		- $\cdot$  = Synthesizable
- Works well with boolean conditions for transitions and assignment
- *Can become very large*
	- when having multiple exit paths for each

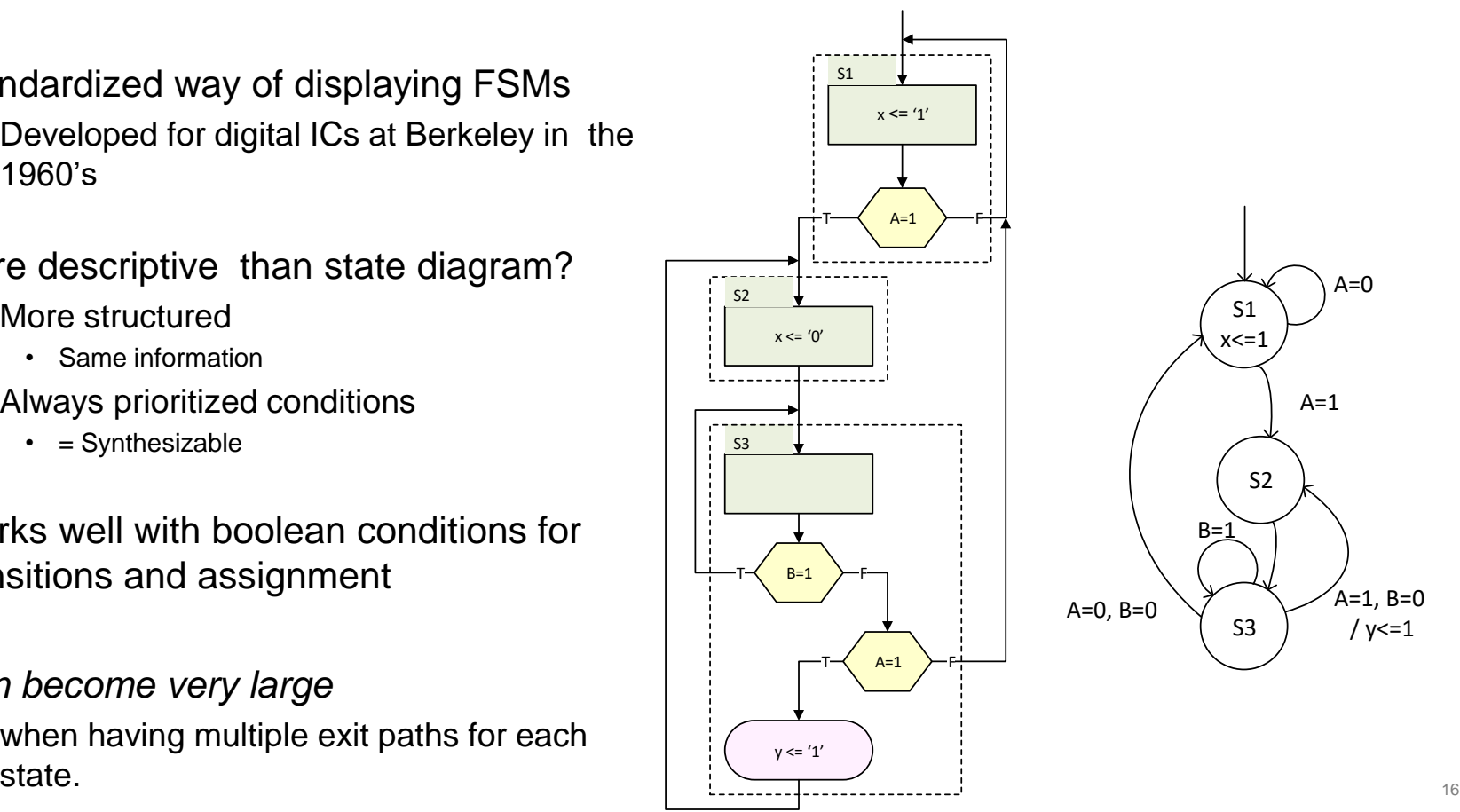

U<sub>i</sub>O: Department of Informatics

University of Oslo

#### **ASM (Algorithmic State Machine) block**

Source: RTL hardware design using VHDL, Pong P.Chu

- The **state box** represents a state in the FSM,
	- State based output is shown inside (i.e. the **Moore outputs**).
- The **decision box** tests an input condition to determine the exit path of the current ASM block.
- A **conditional output box ("Mealy box")**
	- lists conditionally asserted signals.
	- Can only be placed after an exit path of a decision box
	- (i.e. the **Mealy outputs** that depends on the state and input values).

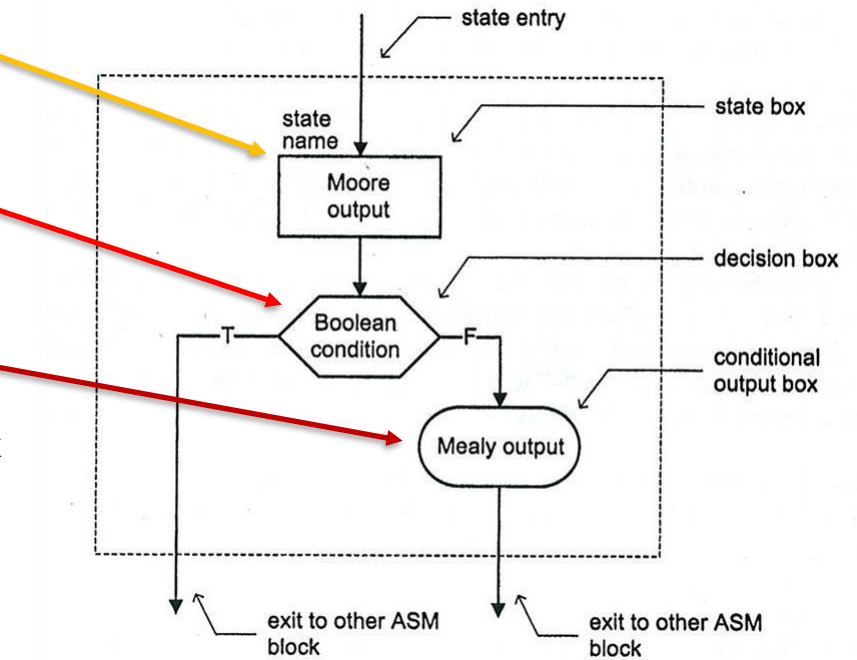

**ASM Chart Example 1**

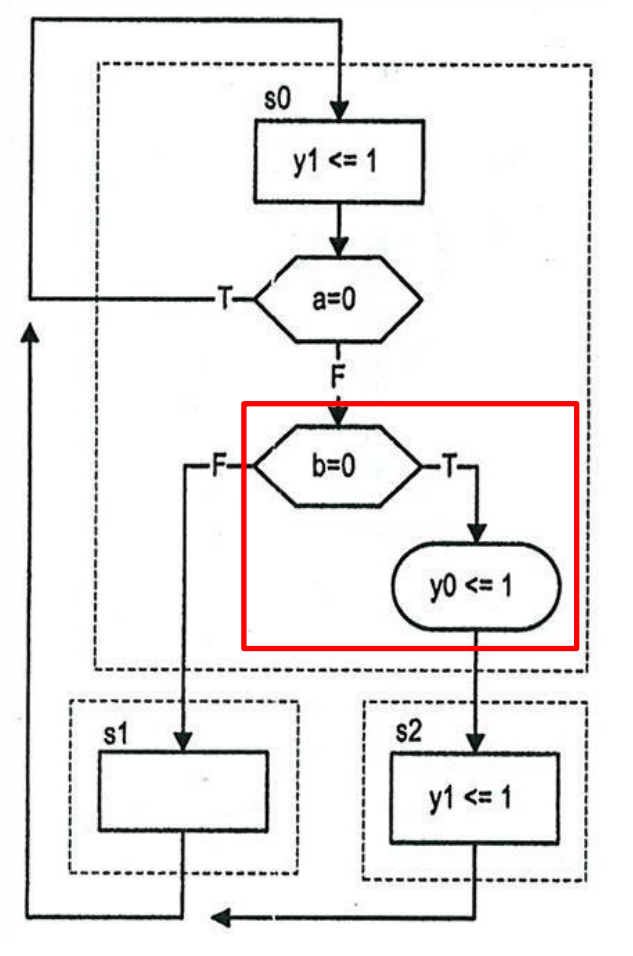

- Conditional output (Mealy box) can only be placed after an exit path of a decision box.
- **<=** is used for assigning signal values
	- *Don't expect full consistency… some will use "="*
- Unless specified (assigned) values are assumed to take their default values
	- Except register operations which is noted with  $\leftarrow$ '
		- Registers will be updated on the next clock cycle
		- This can cause great confusion (be careful)
		- *ASMD lecture covers this*
- Signals that are boolean are assumed set or found active ('1') when mentioned alone.
	- Here: we could have seen
		- "y1" in place of "y1<='1'" and
		- " not b" in place of "b=0"  $18$

#### **ASM chart example 2, Mealy vs Moore output**

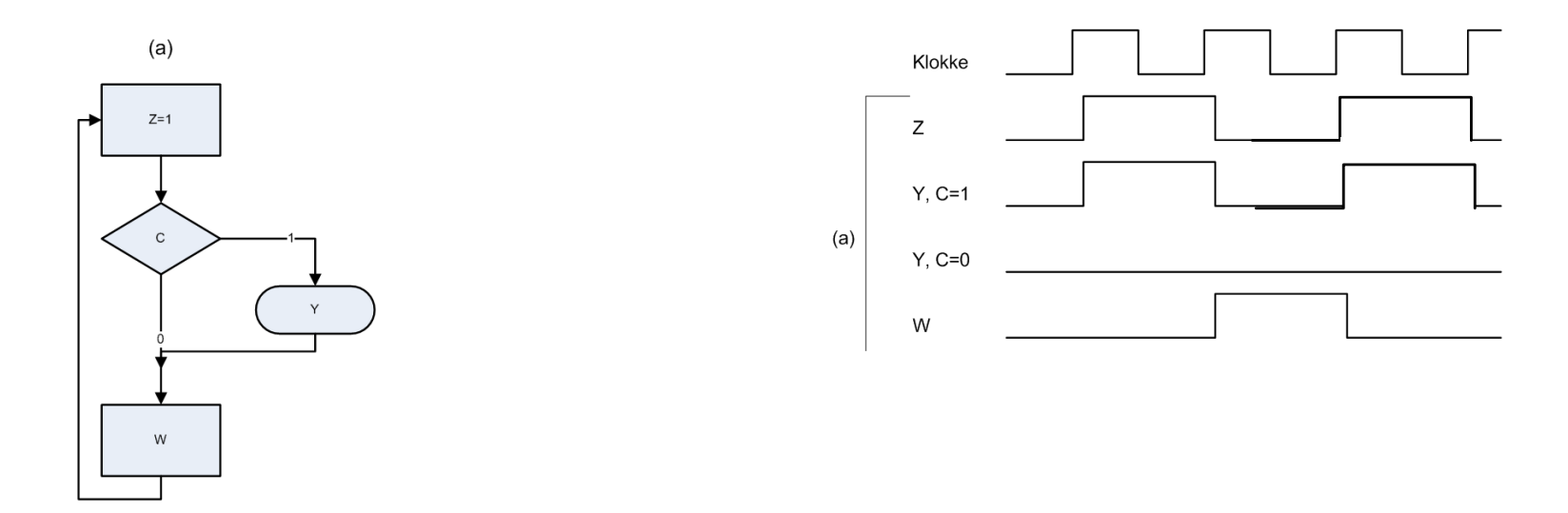

### **Two ASM FSM rules apply**

- 1. For any given input combination, there is one unique exit path from the current ASM block.
- 2. The exit path of an ASM block must always lead to a state box.
	- Can be the state box of the current or any other ASM block.

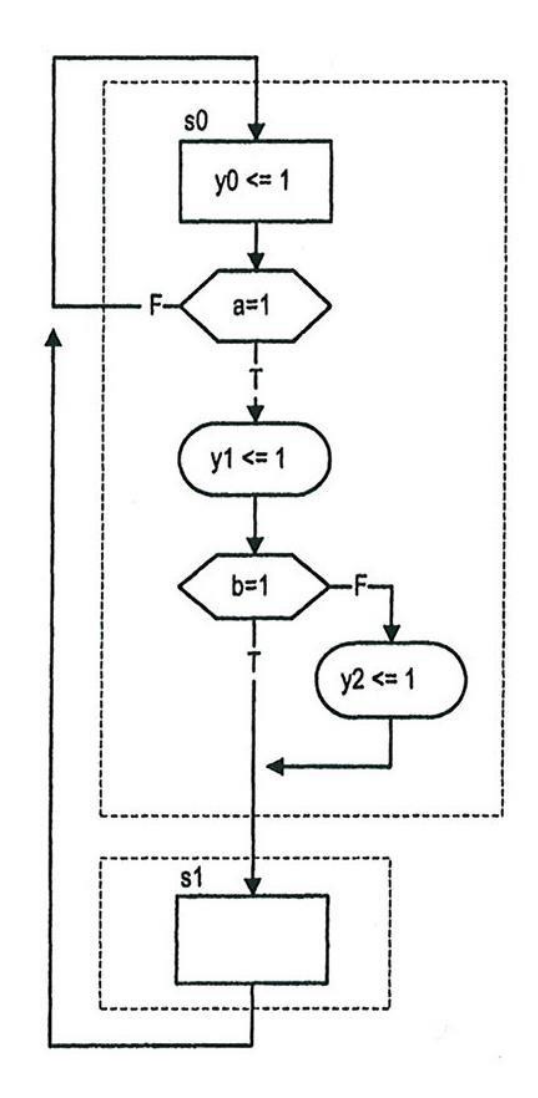

U<sub>i</sub>O: Department of Informatics

University of Oslo

#### **Common Errors in ASM Charts**

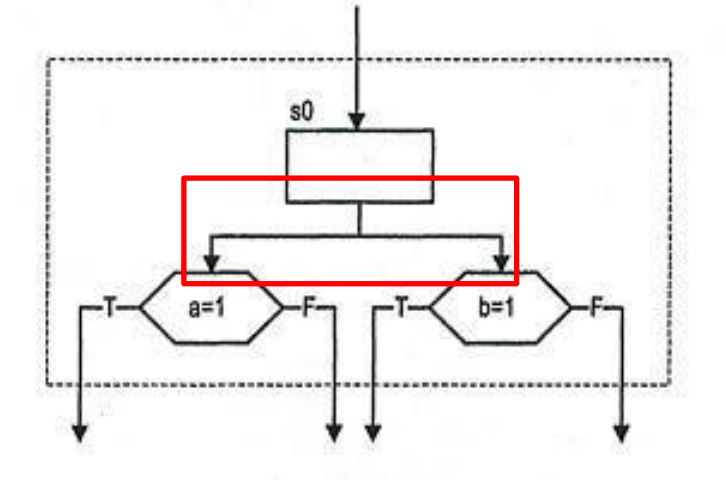

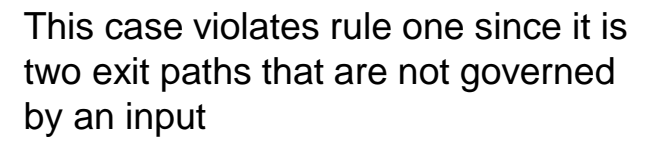

*You cannot enter two states at the same time in one state machine…*

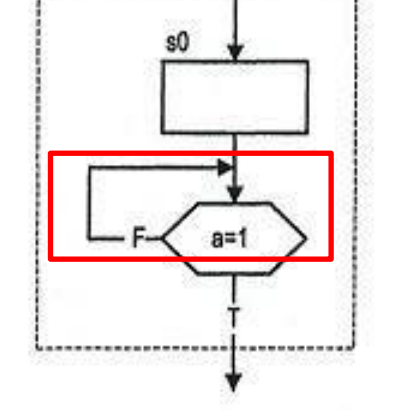

-------------------

The case above violates the first rule since there is no exit path when the condition in the decision box is false.

*A state shall be entered each clock cycle...*

#### **Common errors in ASM charts (2/2):**

- exit path of the S1 block does not go into a state box
- If we need the same output logic, it must be copied for S1.
	- *(unless S1 is redundant and can be removed entirely)*

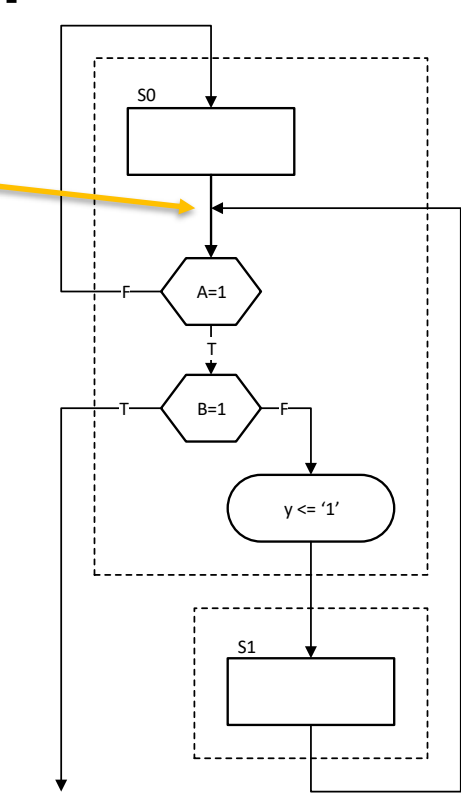

#### **Example State Machine: Vending Machine**

- Specification:
	- We want to design a vending machine that sells drinks for 40c.
	- The machine accepts 20c and 10c coins (all others will be rejected mechanically).
	- If 40c are inserted a drink shall be dispensed
	- If more than 40c is inserted all coins are returned
	- The machine has two lights
		- One to show that it is ready
		- One to show that further coins are needed
- Work order:
	- Define the entity
	- Find/Define the states
		- State diagram, ASM chart or both?
			- How to find redundant states?
		- Create an ASM chart
			- Be aware of Moore and mealy output
	- Once you have the ASM chart, with as few possible states: start coding
	- Decide before synthesizing:
		- One hot?
			- (FF's are cheap in an FPGA)
		- Binary counter?
		- Gray code?
			- (minimum noise / switching current)
		- *can the synthesizer decide for me?*

#### **Example: Vending machine**

- Sketch state diagram and entity
- May give you enough overview that you can simplify

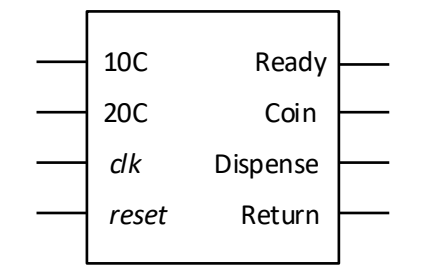

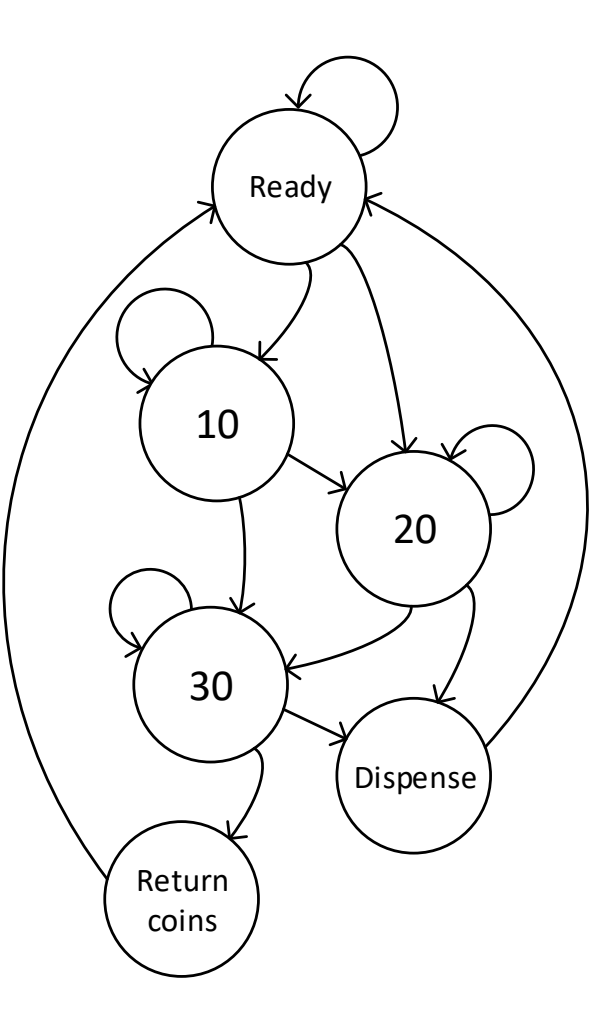

#### **ASM diagram & State and ouput table**

- If possible- simplify early.
	- Both state and output tables and ASM charts can be used to find redundancy

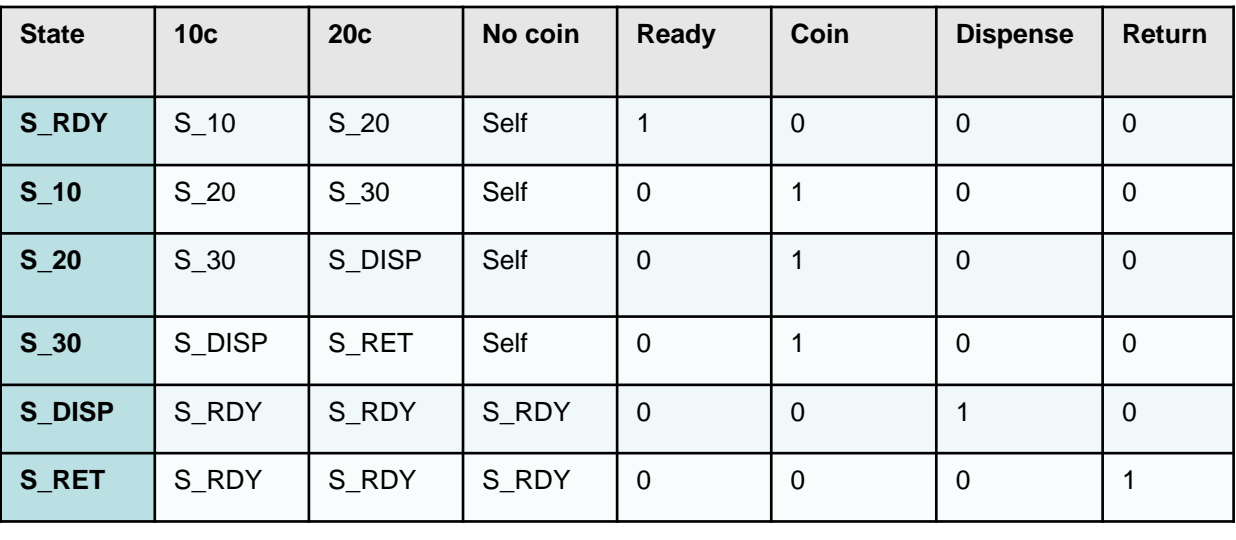

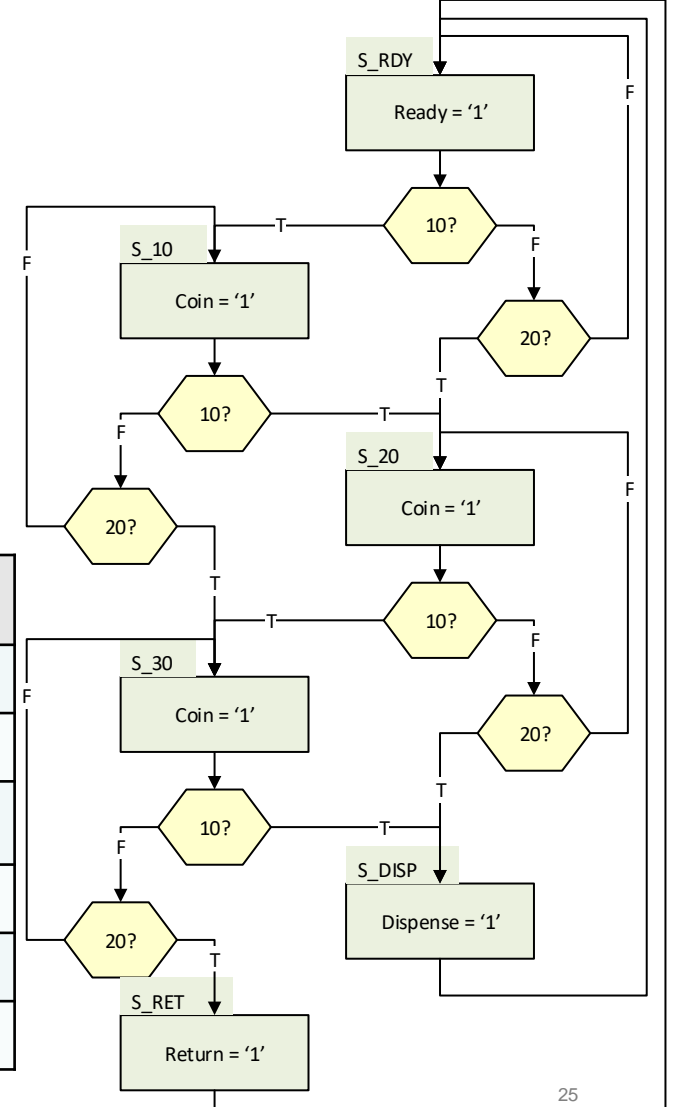

#### **Redundant states in ASM**

- If we start out as a descision tree -*always branching to new states*we will get redundant states.
- State can be removed when
	- (descisions for) next state and output is equal to another state

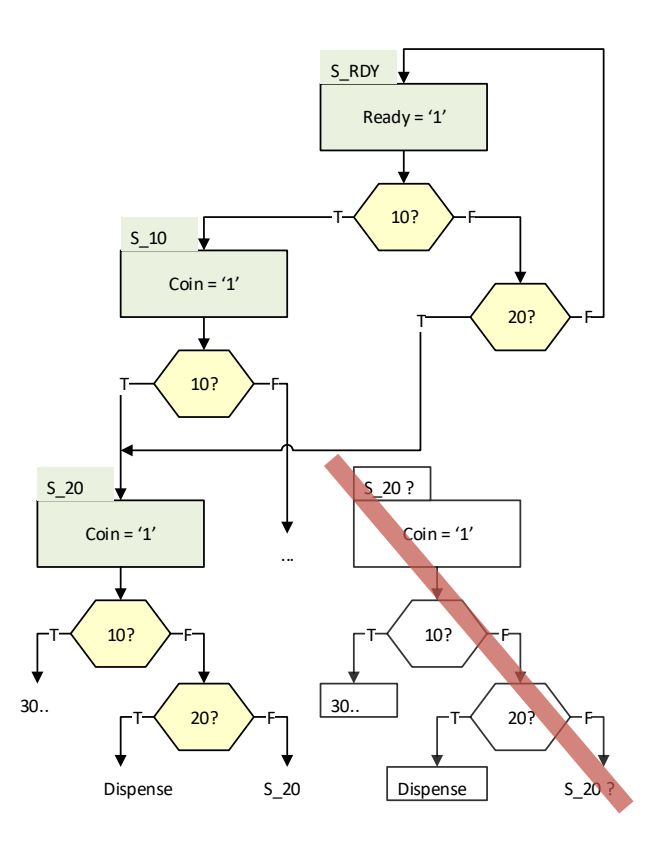

#### **Redundant states in state diagram**

- *Can* be easier to spot
	- We need to know all output based on state to be sure

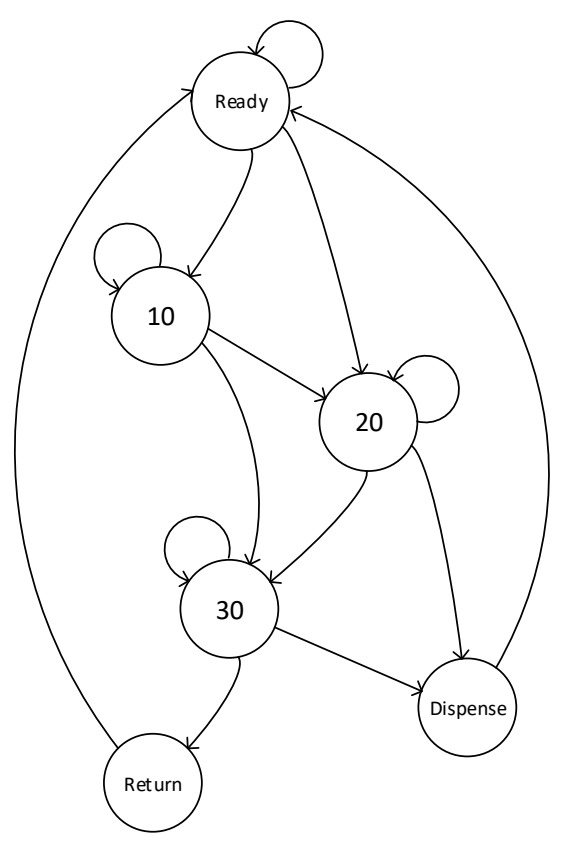

#### **Redundant states in output table**

- Can be difficult to spot...
	- Names may confound
	- Both state and output must be checked
		- Here: otherwise  $DISP =$ RET ..?
	- It may be useful to use «self» rather than state name when going to the same state.

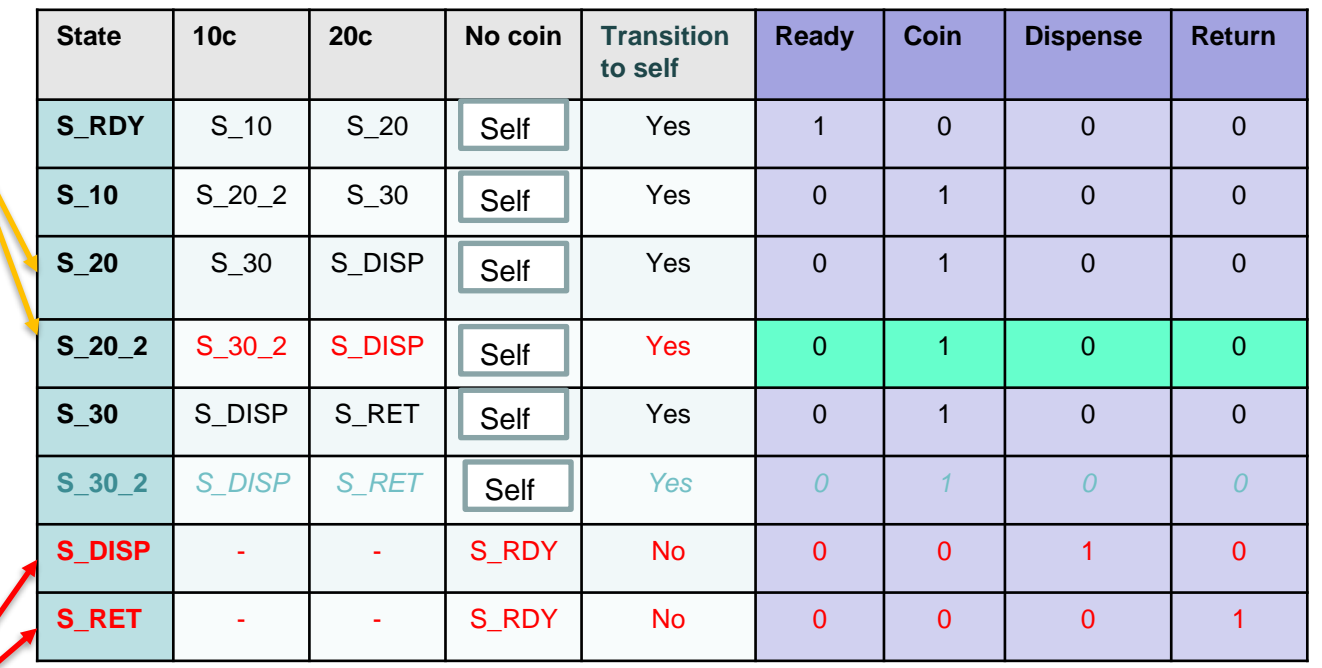

• States that we only sweep through are candidates for creating mealy outputs…

#### UiO: Department of Informatics

**University of Oslo** 

#### **Mealy optimization**

Identify states that are run through in one clock cycle without descision boxes

- 1. Is the output depending on being decoded in a different state than the previous?
- 2. Does timing requirements that dictates a separate state ?
- If no on both: create a Mealy -ouput box, in place of the old state

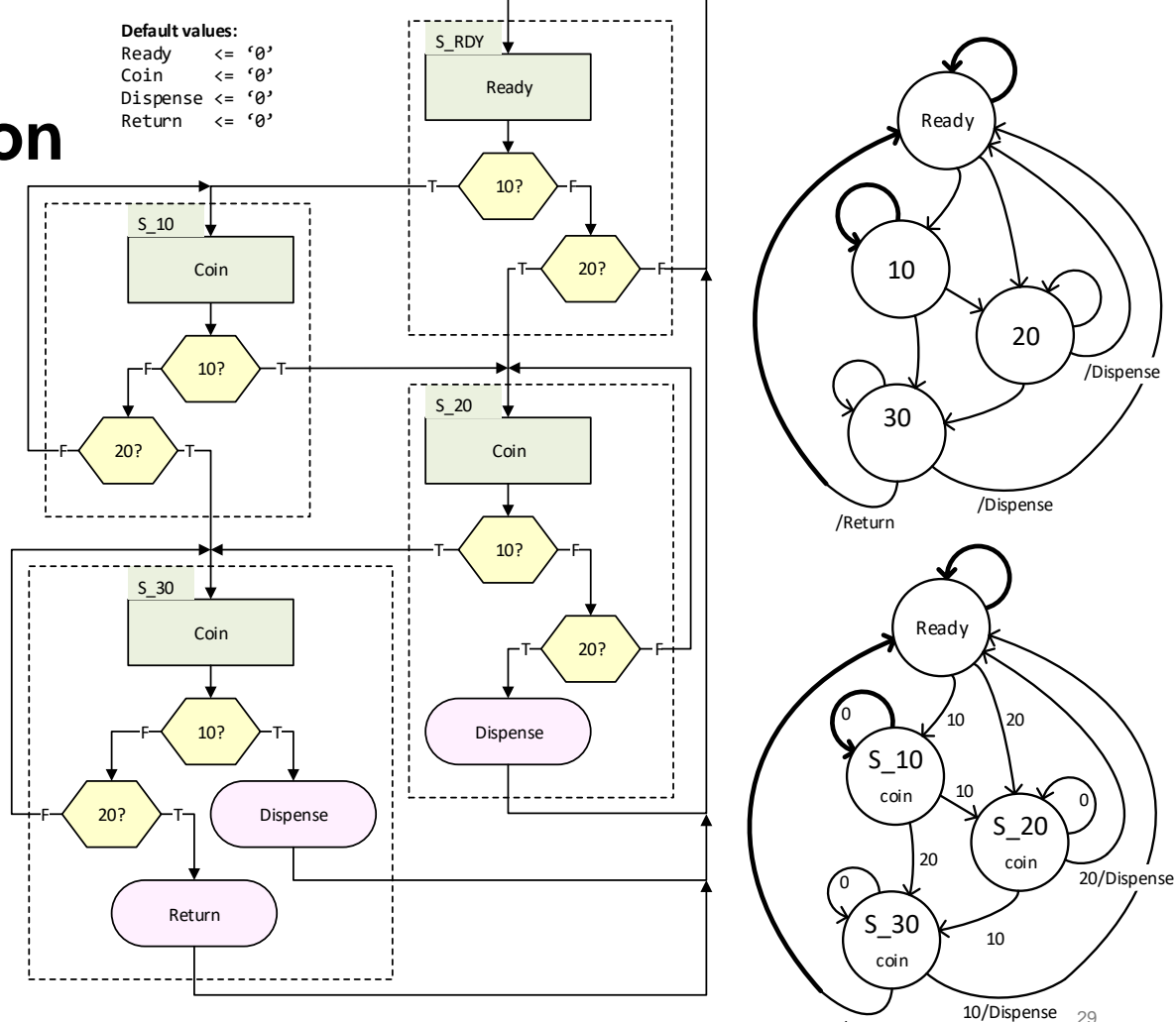

20 /Return

#### **Coding state machine using VHDL**

- Make your own states as «enumerated» type.
	- This simplifies reading a lot (example next slide)
- Use three processes / statements
	- 1. One for assigning the state  $=$  declaring  $FF's$ 
		- based clock (and *reset when asynchronous* reset)
	- 2. One for deciding the next state (next\_state CL).
		- based on previous state and inputs
	- 3. One for setting outputs (ouput CL)
		- based present state (and inputs if Mealy type)
	- Sometimes 2. and 3. can be combined
		- In simple cases where the output has very little decoding

#### **FSM in VHDL 1/2**

```
library IEEE;
 use IEEE.STD_LOGIC_1164.all;
```

```
entity vending is
 port(
   clk, reset, twenty, ten : in std_logic;
   ready, coin, dispense, ret : out std_logic);
end entity vending;
```

```
architecture asm of vending is
 type state_type is (S_RDY, S_10, S_20, S_30);
 signal present state, next state : state type;
begin
```
• *Continues next slide*

```
-- 1: sequential state assignment:
present state <=
  S_RDY when reset else
  next_state when rising_edge(clk);
-- 2: combinatorial next state logic
next_state_CL: process(twenty, ten, present_state) is
begin
  case present_state is
    when S RDY =>next_state <=
       S_10 when ten else
       S_20 when twenty else
        S_RDY;
    when S 10 \Rightarrownext_state <=
       S_20 when ten else
       S_30 when twenty else
        S_10;
    when S 20 \Rightarrownext_state <=
        S_30 when ten else
        S_RDY when twenty else
       S_20;
    when S 30 \Rightarrownext_state <= S_30 when not(ten or twenty) else S_RDY;
  end case;
end process next_state_CL;
```
UiO: Department of Informatics

University of Oslo

#### **FSM in VHDL 2/2**

```
-- 3: combinatorial output logic
  output_CL: process(all) is
  begin
     --default output values
     ready \langle = \begin{array}{c} \mathbf{0}^{\mathsf{T}} \\ \mathbf{0} \end{array} \rangledispense \leq - 0';
     ret <= '0';
     coin <= '0';
     -- state based assignment
     case present_state is
        when S RDY \Rightarrowready \langle = \mathbf{1}^{\prime} \ranglewhen S 10 \Rightarrowcoin \langle 1' \ranglewhen S 20 \Rightarrowcoin \langle 2 \mid \mathbf{1} \rangle;
           dispense <= '1' when twenty;
        when S 30 =>
           coin \langle 1' \rangledispense \leq 1' when ten;
           ret \langle \cdot | \cdot | \cdot | \cdot \rangle when twenty;
     end case;
  end process output_CL;
end architecture asm;
```

```
-- ALTERNATIVE ouput CL:
ready \leq '1' when present state = S RDY else '0';
coin <= not ready;
dispense \leq 1 when
   (present state = S 20 \text{and} twenty = '1') \text{or}T = \begin{bmatrix} 1' & 2' \\ 0' & 1' \end{bmatrix} else '0';
ret \leq 1' when (present state = S 30 and twenty = '1') else '0';
```
- *Optional alternative replaces 3*
	- *Consider how compactness affects readability*

#### **Test bench for FSM**

- Uses file I/O template from previous lecture-
- Input procedural
- Output in a separate process

U<sub>i</sub>O: Department of Informatics

```
University of Oslo
```

```
library IEEE;
 use IEEE.STD_LOGIC_1164.all;
 use IEEE.numeric_std.all;
 use STD.textio.all;
entity tb_vending is
end entity;
architecture behavioral of tb_vending is
 component vending is
   port(
     clk, reset, twenty, ten : in std_logic;
     ready, coin, dispense, ret : out std_logic);
 end component;
 signal clk, reset, twenty, ten: std_logic := '0';
 signal ready, coin, dispense, ret: std_logic;
 constant CLK_PERIOD : time := 10 ns;
```
#### **begin**

```
DUT: vending
port map(
  clk \Rightarrow clk,reset => reset,
  twenty \Rightarrow twenty,
  ten \Rightarrow ten,
  ready \Rightarrow ready,
  \cosh \Rightarrow \cosh,
  dispense => dispense,
  ret \Rightarrow ret);
```
clk <= **not** clk **after** CLK\_PERIOD/**2**;

```
check_output: process(clk) is
 variable in_machine: integer := 0;
 constant COIN_DIGITS : integer := 3;
 constant SPACER : integer := 1;
 -- log output file
 file log file: text open write mode is "vending log.txt";
 variable log_line: line;
```

```
begin
```

```
if rising_edge(clk) then
    --keep track of coins
   if ret = 1 or dispense = 1' then
     in machine := 0;
   elsif ten then
     in_machine := in_machine + 10;
   elsif twenty then
     in machine := in machine + 10;
    end if;
    --report errors to console
   assert (in_machine < 40)
     report ("coin overflow: ", integer'image(in_machine))
     severity error;
   -- report to file
   write(log_line, in_machine, field => COIN_DIGITS);
   write(log line, ready, field \Rightarrow + 2*SPACER);
   write(log line, coin, field \Rightarrow + 2*SPACER);
   write(log line, dispense, field \Rightarrow + 2*SPACER);
   write(log line, ret, field => + 2*SPACER);writeline(log_file, log_line);
 end if;
end process;
```
#### Stimuli next slide

### **TB stimuli:**

- Usually one main process for stimuli
	- Except for clock generation
- Use procedures for file IO
- Testing can be done for each new input data or in a separate process...

```
process is
  type t_coin is (te, tw); -- ten, twenty abbreviated
 file stimuli file: text open read mode is "vending stimuli.txt";
 variable stimuli_line: line;
 variable stimuli coin: t coin;
 variable stimuli_periods: integer := 0;
 variable str : string(2 downto 1);
```

```
procedure set_stimuli is
begin
  readline(stimuli_file, stimuli_line);
  read(stimuli_line, str);
  stimuli coin := t coin'value(str);
  read(stimuli_line, stimuli_periods);
  ten \leq 1 when stimuli coin = te else '0';
  twenty \leq '1' when stimuli coin = tw else '0';
end procedure;
```

```
begin
```

```
-- initial reset:
wait for CLK_PERIOD/2;
reset <= '1';
wait for CLK_PERIOD;
reset <= '0';
wait for CLK_PERIOD;
```

```
while not endfile(stimuli_file) loop
   set_stimuli;
   wait for CLK_PERIOD;
   ten <= '0';
   twenty \leq 0;
   wait for CLK_PERIOD*stimuli_periods;
  end loop;
 file close(stimuli file);
  -- file close(log file);
 report ("Testing finished!");
  std.env.stop;
end process;
```
#### **Video resources**

(Created for INF3430, updated with autotext 2023)

- FSM intro (37s)
	- <https://www.uio.no/studier/emner/matnat/ifi/IN3160/v23/fsm-videoer/0-fsm-intro.mp4?vrtx=view-as-webpage>
- FSM Basics (2:05)
	- <https://www.uio.no/studier/emner/matnat/ifi/IN3160/v23/fsm-videoer/1-fsm.mp4?vrtx=view-as-webpage>
- ASM State Diagrams (7:44)
	- <https://www.uio.no/studier/emner/matnat/ifi/IN3160/v23/fsm-videoer/2-asm.mp4?vrtx=view-as-webpage>
		- *Note: 3:50 register operation '←' not sufficiently described*
- ASM Examples (5:30)
	- <https://www.uio.no/studier/emner/matnat/ifi/IN3160/v23/fsm-videoer/2b-asm-examples.mp4?vrtx=view-as-webpage>
- FSM Synthesis to VHDL (4:43)
	- <https://www.uio.no/studier/emner/matnat/ifi/IN3160/v23/fsm-videoer/3-fsm-synthesis.mp4?vrtx=view-as-webpage>
- FSM Example (6:56)
	- <https://www.uio.no/studier/emner/matnat/ifi/IN3160/v23/fsm-videoer/4-fsm-example.mp4?vrtx=view-as-webpage>
		- *Note: Legacy vhdl code presented.* Download updated code (2023) for state machines here:
		- <https://www.uio.no/studier/emner/matnat/ifi/IN3160/v23/fsm-videoer/src-traffic.zip>

### **Suggested reading**

- D&H:
	- 14 p305-324
	- 16 p344-372

### **Some (free) tools for making charts**

- <https://app.diagrams.net/> (browser based)
- [www.lucidchart.com](http://www.lucidchart.com/) (browser based, signup)
- [Dia](http://dia-installer.de/) (Small, requires installation, all platform GNU)
- [LibreOffice](https://no.libreoffice.org/) (large, GNU)
- <http://diagramo.com/> (browser based, signup)